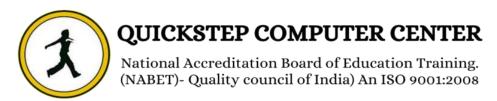

## **PYTHON**

#### **Python syllabus**

- What is Python?
- The Birth of Python
  - History of Python
- Features of Python
- Versions of Python

#### **4** The Python Environment:

- Installation of Python
- Python Documentation
  - Getting Help
- Python Editors and Ides
  - Basic Syntax
- Running a Python Script
- Python Scripts on UNIX/Windows

## Getting Started:

- Keywords
- Data Types
  - Variables
- Naming Conventions
  - ❖ Print( )
  - ❖ Type()
  - ❖ Id( ) Functions
    - Input( )
- Raw\_input() functions
- Conversion functions

#### Del Keyword

# String Handling:

- ❖ What is String?
- Single-quoted string literals
- Triple-quoted string literals
  - String Indexing
    - String Slicing
- Working with String Functions
- Working with String Methods

## **4**Operators:

- Arithmetic Operators
- Relational Operators
  - Logical Operators
- Assignment Operators
- Short Hand Assignment Operators
  - Bitwise Operators
  - Membership Operators
    - Identity Operators

# Flow Control:

- About Flow Control
- Conditional Statements (Simple if, if...else, if...elif...)
  - Looping Statements (while loop, while ... else, for loop, infinite loop, nested loops)
    - Break
    - Continue
      - Pass

# Sequences:

- About Sequences
  - Lists
  - Tuples
- Indexing and Slicing
- Iterating through a sequence
  - Functions for all sequences
- Operators and keywords for sequences
  - The xrange() function
    - Nested sequences
    - List comprehensions

### Dictionaries and Sets:

- About Dictionaries
- When to use dictionaries
  - Creating Dictionaries
- Getting dictionary values
- Iterating through a dictionary
- Reading file data into a dictionary
  - counting with dictionaries
    - about sets
    - Creating sets
    - working with sets
  - Working with Directories

### **4**Functions:

- Defining a function
- Calling a function
- Function Parameters
  - Returning Values
  - Variables scope
    - Call by value
  - Call by reference

- Passing collections to a function
  - Passing functions to function
    - Lamda function

# Modules:

- What is a module?
- Creating user defined module
  - Setting path
  - The import statement
    - Module search path
      - \* From ... Import
      - Module Aliases
        - Dir function
- Working with Standard modules
- (Math, Random, Date and time, Os and sys, String,....)

#### **Let Errors and Exception Handling:**

- Syntax Errors
- What is Exception?
- Need of Exception handling
  - Predefined Exceptions
- Predefined Exceptions Hierarchy
  - Except
    - \* try
  - finally clause
  - Handling Multiple Exceptions
    - User defined Exceptions
      - \* Raise
      - assert statements

#### **File Handling:**

- Opening a file
- Closing a file
- Writing data to files
- Reading a data from files
  - \* Tell()
  - Seek() functions

## **400Ps** concepts:

- About OO programming
  - Defining Classes
  - Creating object
- Class methods and data
  - Static methods
  - Private methods
    - Constructors
    - Destructors
    - Inheritance
  - \* Types of inheritances
- Polymorphism (over loading & over riding)
  - Data hiding

### Regular Expressions:

- What is regular expression?
  - Wild card characters
- Forming regular expressions
  - Character classes
    - Quantifiers
  - Greedy matches
    - Grouping
      - Match
  - Search functions
  - matching v/s searching
- Sub function splitting a string

Replacing textFlags

## **4**Multi Threading:

- Defining a thread
- \* starting a thread
- \* Threading module
- Threads synchronization
- multithreaded priority queue

## Database Access:

- Basics of database
  - Connections
- Executing queries
- Transaction management

## **Advanced concepts in python:**

- Iterators
- Generators
  - « closure
- decorators

### Advanced Modules:

- Math sand sciences (Numpy, scipy, matplotlib)
  - Data analysis (pandas)
- Network Programming (Socket module, Twisted module, Client and server)
  - Testing (Unit test)
- Web scraping (Beautiful soup, Python web, Mechanize)

- GUI programming (tkinter programming, pyGtk, PyQt)
- Gaming (Pygame-2d animation, piglet-3d animation)
  - Excel (Openpyxl, Xlrd, and Xlwt)
    - Images (Pil, Video captur

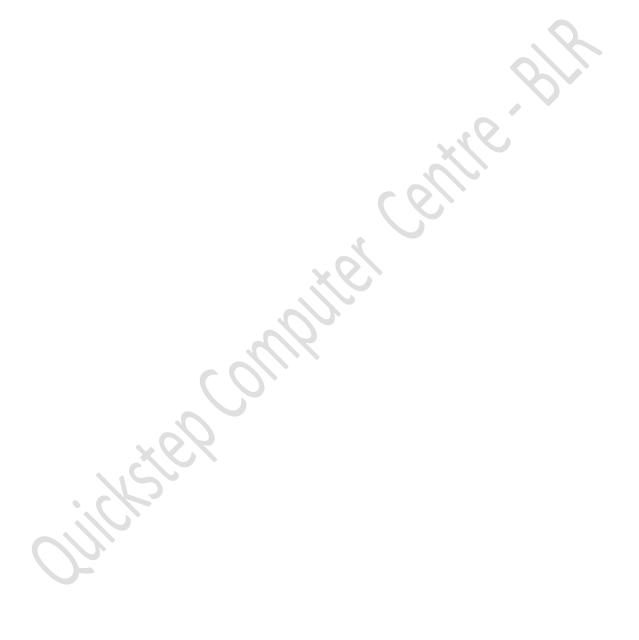